# Mounting Options

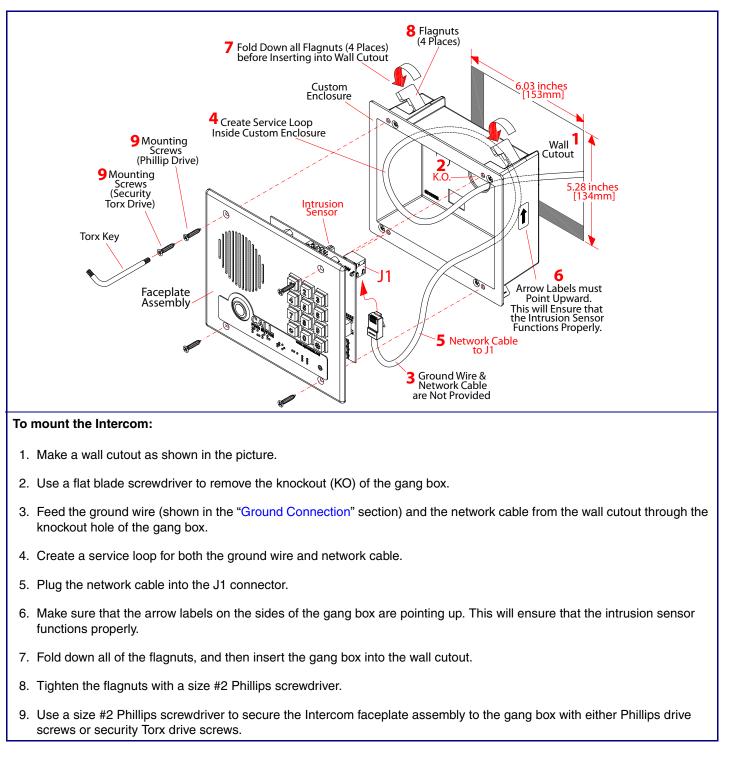

# Contacting CyberData

#### Corporate Headquarters

CyberData Corporation 3 Justin Court Monterey, CA 93940, USA Phone: 831-373-2601

http://www.cyberdata.net/

Fax: 831-373-4193

Sales: (831) 373-2601 ext. 334 Support: 831-373-2601 ext. 333 Support Website: http://support.cyberdata.net/ RMA Department: (831) 373-2601 ext. 136 RMA Email: RMA@CyberData.net RMA Status: http://support.cyberdata.net/ Warranty Information: http://support.cyberdata.net/

Installation Quick Reference **CyberData** The IP Endpoint Company Flush Mount SIP Compliant 011123 Parameter IP Addressing IP Address<sup>a</sup> Web Access Username Web Access Password Subnet Mask<sup>a</sup>

Default Gateway<sup>a</sup>

a. Default if there is not a DHCP server present.

# Typical System Installation

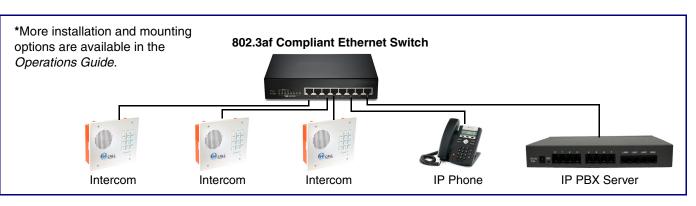

#### **Getting Started**

Download the Operations Guide PDF file, from the Downloads tab at the following webpage:

#### http://www.cyberdata.net/voip/011123/

- Create a plan for the locations of your Intercoms. •
- instructions.
- WARNING: This enclosure is not rated for any AC voltages!

#### Intercom Parts

#### Tool required for assembly: A size #2 Phillips screwdriver

| (1) Intercom Assembly | (1) Mounting Kit                                             |  |
|-----------------------|--------------------------------------------------------------|--|
|                       | (4) #6 X 3/8-inch,100 Deg.,<br>Flat Head, Self-Tapping Screw |  |

# SIP Indoor Intercom with Keypad,

| Factory Default Setting |
|-------------------------|
| DHCP                    |
| 10.10.10.10             |
| admin                   |
| admin                   |
| 255.0.0.0               |
| 10.0.0.1                |
|                         |

WARNING: This product should be installed by a licensed electrician according to all local electrical and building codes. WARNING: To prevent injury, this apparatus must be securely attached to the floor/wall in accordance with the installation

WARNING: The PoE connector is intended for intra-building connections only and does not route to the outside plant.

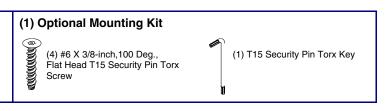

Dimensions

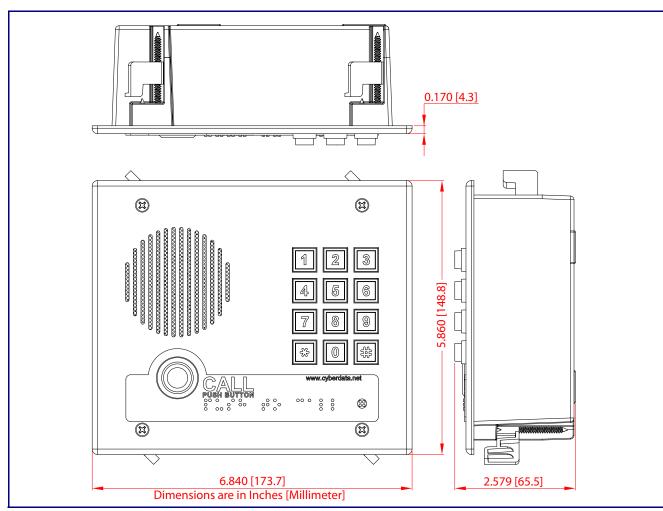

### Terminal Block Connections

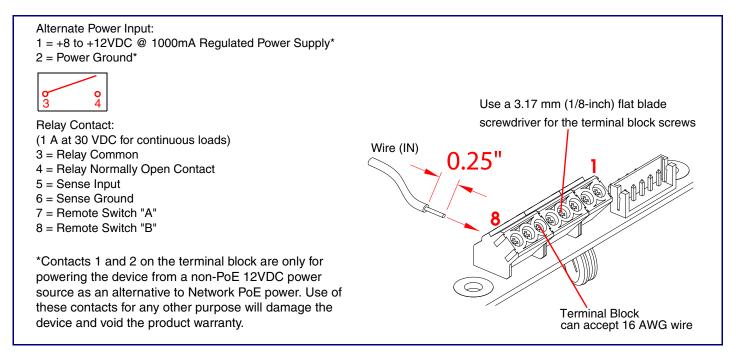

**RTFM Button** 

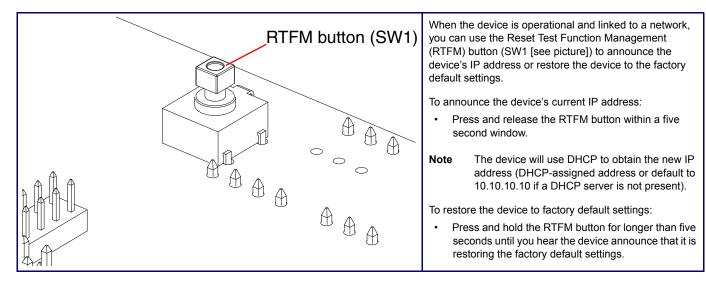

Ground Connection

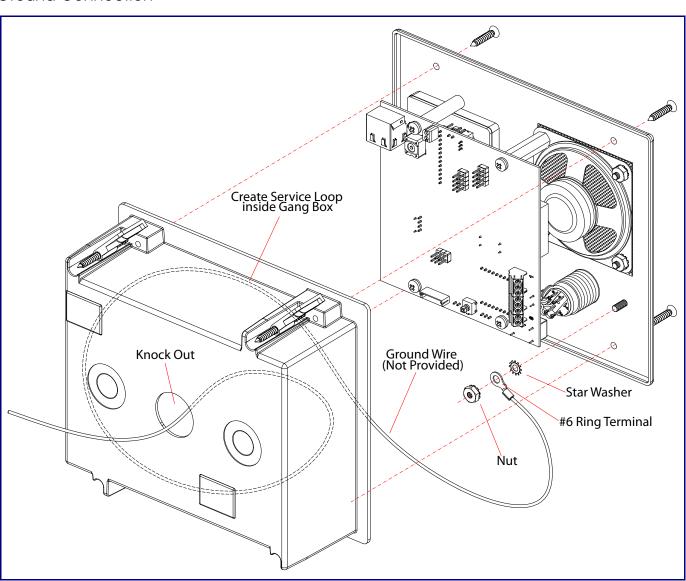